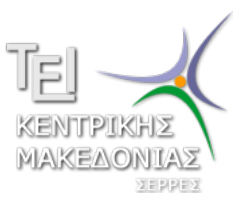

Τεχνολογικό Εκπαιδευτικό Ίδρυμα Κεντρικής Μακεδονίας - Σέρρες Τμήμα Μηχανικών Πληροφορικής

## Προγραμματισμός I (E)

Δρ. Δημήτρης Βαρσάμης Επίκουρος Καθηγητής

Νοέμβριος 2014

# ΠΡΟΓΡΑΜΜΑΤΙΣΜΟΣ Ι (Ε)

<sup>1</sup> Λύσεις Ασκήσεων

<sup>2</sup> Εντολή Επιλογής switch

<sup>3</sup> Ασκήσεις

#### Άσκηση

Να γίνει πρόγραμμα που να εισάγει ο χρήστης τρεις ακέραιους αριθμούς *x*, *y*, *z* και να υπολογίζει και να εμφανίζει την παράσταση

#### *x* + *y z*

αφού πρώτα γίνει ο απαιτούμενος έλεγχος για την ορθότητα των πράξεων.

Στην περίπτωση που δεν μπορεί να πραγματοποιηθεί η πράξη να εμφανίζει κατάλληλο μήνυμα.

### Προτεινόμενη λύση της άσκησης - Α' τρόπος

```
#include <stdio.h>
#include <stdlib.h>
int main(int argc, char *argv[])
{
  int x,y,z;
  float res;
  printf("Give␣three␣numbers␣(,)␣:␣");
  scanf("␣%d,%d,%d",&x,&y,&z);
  if (z|=0){
  res=(\texttt{float})(x+y)/z;
  printf("The<sub>Lexpression<sub>Lisequal</sub><sup>to<sub>L</sub>%.4f\n",res);</sub></sup>
  }
  else
  {
  printf("Wrong<sub>u</sub>input<sub>u</sub>arguments!!!\n");
  }
  system("PAUSE");
  return 0;
}
```
Εναλλακτικά μπορούμε να χρησιμοποιήσουμε τρεις scanf για την είσοδο των δεδομένων

```
printf("Give<sub>u</sub>the<sub>u</sub>first<sub>u</sub>number<sub>u</sub>:
");
scanf("_{||}%d", (x);
printf("Give<sub>Li</sub>the<sub>Li</sub>second<sub>Li</sub>number<sub>Lith</sub>");
scanf("_{\cup}%d", &y);
printf("Give<sub>1</sub>thel<sub>1</sub>third<sub>1</sub>number<sub>1</sub>:<sub>1</sub>");scanf("_{||}%d", x);
```

```
Απλή χρήση της switch - Κατασκευή ενός μενού
```

```
#include <stdio.h>
#include <stdlib.h>
int main(int argc, char *argv[])
{
   int a,x;
   printf("Give<sub>u</sub>a<sub>u</sub>Number<sub>u</sub>:
");
   scanf("%d",&a);
   printf("For␣the␣opposite␣number␣press␣(1)\n");
   printf("For<sub>1</sub>, the<sub>1</sub> inverse<sub>1</sub>, number<sub>1</sub>, press<sub>11</sub>(2) \nvert;
   printf("For
the
square
number
printf("For
the
square
square
p
printf("For
p
che
p
square
p
number
p
printf("For
p
che
p
square
p
number
p
printf("For
p
che
p
square
p
number
p
square
p
square
pscanf("ad", &x);
```
#### Εντολή switch

```
switch (x)
       {
      case(1):
      printf("The<sub>11</sub>opposite<sub>11</sub>number<sub>11</sub>0f<sub>11</sub><sup>8</sup>d<sub>11</sub>is<sub>11</sub><sup>8</sup>d<sub>1</sub>\nn",a,-a);
      break;
      case(2):
printf("The␣inverse␣number␣of␣%d␣is␣%f␣\n",a,1/(float)a);
      break;
      case(3):
      printf("The<sub>u</sub>square<sub>u</sub>number<sub>u</sub>of<sub>u</sub>%d<sub>u</sub>is<sub>u</sub>%d<sub>u</sub>\n",a,a*a);
      break;
      default:
      printf("End\n");
      break;
       }
   system("PAUSE");
   return 0;
```
}

#### Άσκηση

Να γράψετε ένα πρόγραμμα το οποίο θα δέχεται τους βαθμούς ενός μαθητή σε τρία μαθήματα και θα εμφανίζει αν περνάει την τάξη ή αν πρέπει να δώσει εξετάσεις το Σεπτέμβριο.

Ο μαθητής προάγεται μόνο αν έχει και στα τρία μαθήματα πάνω από τη βάση (10) ή αν ο μέσος όρος των τριών μαθημάτων είναι πάνω από 13.

### Προτεινόμενη λύση της άσκησης

```
#include <stdio.h>
#include <stdlib.h>
int main(int argc, char *argv[])
{
  float b1,b2,b3,mo;
  printf("Give␣three␣grades␣(,)␣:␣");
  scanf("␣%f,%f,%f",&b1,&b2,&b3);
  mo = (b1+b2+b3)/3;
  if ((mo>13)||((b1>=10)&&(b2>=10)&&(b3>=10)))
  {
  printf("PASS!!!!\n");
  }
  else
  {
  printf("FAILED!!!\n");
  }
  system("PAUSE");
  return 0;
```
}